# ERP 軟體應用師-配銷模組 中華電信 雲端 ERP (版本:IMM) 試 題 指 南

- (B) 1. 請問下列何者為正確的「登出系統」的方式
	- (A) 直接關閉瀏覽器
	- (B) 點擊系統功能列中的「退出系統」
	- (C) 點擊系統功能列中的「上一步」
	- (D) 以上皆錯。
- (D) 2. 下列關於「系統架構與功能」的說明,何者正確 (1) 勾選資料清單中的「停用」選項後,可關 閉該功能的資料清單 (2) 若需開啟資料清單中的資料,應以左鍵雙擊之 (3) 功能選單的層次,由大 至小分別為「子模組>模組>表單」 (4) 點擊「我的桌面」後,可開啟自訂的功能捷徑桌面流程圖 (A) 12
	- (B) 34
	- (C) 23
	- (D) 24。
- (B) 3. 請問下列關於單據「表頭」與「表身」的概念描述,何者正確
	- (A) 表頭與表身的關系為「多對 1」
	- (B) 通常「基本資料」類型的表單,只會有表頭欄位
	- (C) 表身資料順序是固定的,不可上移或下移資料順序
	- (D) 以上皆錯。
- (D) 4. 下列關於「系統架構與功能」的說明,何者正確 (1) 單據畫面中的「保存」、「刪除」等所有功 能按鈕,均設有對應的快捷鍵 (2) 所有表單功能都設有「複製單據」的功能按鈕 (3) 表頭與表身的 關係為「1 對多」 (4) 所有表單中的所有欄位均設有「速查按鈕」
	- (A) 123
	- (B) 24
	- (C) 23 (D) 13。
- (B) 5. 下列關於使用數據查詢功能,匯出報表檔案的操作步驟,何者正確
	- (A) 開啟預覽畫面 →輸入篩選條件 → 匯出報表檔案
	- (B) 輸入篩選條件 → 開啟預覽畫面 → 匯出報表檔案
	- (C) 輸入篩選條件 → 匯出報表檔案 → 開啟預覽畫面
	- (D) 以上皆錯。
- (A) 6. 下列關於數據查詢功能的描述,何者正確
	- (A) 可選擇使用列印或匯出報表的功能
	- (B) 匯出報表檔案時,只可選擇一種匯出檔案格式
	- (C) 需將報表檔案匯出後,才可進行報表列印
	- (D) 只可設定一項報表篩選條件。
- (D) 7. 下列關於「數據查詢」功能的用途說明,哪些正確 (1) 可預覽、列印或匯出報表內容 (2) 可檢 視多單據來源的整合性報表 (3) 只可輸入特定一項條件,篩選多來源資料的整合報表 (4) 可將報表 匯出為 OFFICE 檔案格式
	- (A) 123
	- (B) 234
	- (C) 134
	- (D) 124。

#### ERP 軟體應用師-配銷模組-中華電信 雲端 ERP(版本:IMM)-參考題型

- (A) 8. 請問如何設定讓所有的使用者都可自行修改登入系統的密碼
	- (A) 在「公司資料設定」中,勾選「允許使用者修改密碼」
	- (B) 在「公司資料設定」中,勾選「啟用增強密碼保護」
	- (C) 在「會計參數設定」中,勾選「允許使用者修改密碼」
	- (D) 在「會計參數設定」中,勾選「啟用增強密碼保護」。
- (C) 9. 請問「帳別設定」中的「權限公開」作用為何
	- (A) 設定某帳別資料是否可提供給外部人員
	- (B) 設定某帳別的資料是否可供下載
	- (C) 設定是否讓所有登入帳號,都可修改歸屬於某帳別的相關資料
	- (D) 以上皆錯。
- (B) 10. 請問使用者應使用下列哪一項功能,設定「單據修改鎖定」的時間
	- (A) 公司資料設定
	- (B) 生產參數設定
	- (C) 本位幣設定
	- (D) 關帳日設定。
- (A) 11. 請問下列關於「幣別建檔」的用途之描述,何者正確
	- (A) 可設置各國家幣別與匯率
	- (B) 可設置貨品單價
	- (C) 可設置採購需求
	- (D) 可設置產品之多單位換算率。
- (C) 12. 請問下列哪一項功能可設置本位幣幣別
	- (A) 幣別建檔
	- (B) 產品基本資料
	- (C) 本位幣設定
	- (D) 帳別設定。
- (C) 13. 請問使用者應透過下列哪一項功能,來建立產品的「基本單位」
	- (A) 產品會計類別
	- (B) 幣別建檔
	- (C) 基本單位建檔
	- (D) 檢驗內容建檔。

(A) 14. 請問下列哪一項功能,可用於設定各類別產品主檔發生各種交易行為後,產生傳票所對應的會 計科目

- (A) 產品會計類別
- (B) 生產參數設定
- (C) 基本單位建檔
- (D) 多帳別設定。
- (D) 15. 請問「產品主檔資料」可用於下列哪一種類的資料
	- (A) 產品及零組件資料
	- (B) 費用基本資料
	- (C) 工序基本資料
	- (D) 以上皆對。

- (A) 16. 請問下列關於「產品主檔資料」的描述,哪些正確 (1) 「採購製造天數」應輸入產品採購至送 達公司,或工序加工至完成的天數 (2) 若進貨交易的稅別多為稅內含時,則「進貨單價」應設定 為含稅單價較適切 (3) 「標準單位」應設定為產品的「最小單位」較適切 (4) 「供應廠商」應輸 入採購或加工完成時,此產品經常放置的倉庫位置 (A) 123 (B) 234 (C) 1234 (D) 124。 (A) 17. 請問下列關於「產品資料列印」的描述,何者正確 (A) 可查詢目前已建立的產品之名稱、類型、規格、單位、舊品號及供應商等資料 (B) 可查詢目前已建立的訂單中的產品資料 (C) 可查詢目前已建立的產品之客戶購買價 (D) 可查詢目前已建立的產品會計類別資料。 (C) 18. 請問下列何者為「檢驗內容建檔」的用途 (A) 建立產品基本單位 (B) 建立產品不良原因 (C) 建立產品檢驗標的 (D) 以上皆正確。 (A) 19. 請問下列何者為「檢驗工具」的用途 (A) 建立產品檢驗工具基本資料 (B) 建立產品檢驗標準數值 (C) 建立產品檢驗方法基本資料 (D) 以上皆錯誤。 (B) 20. 請問下列何者為「檢驗方法」的用途 (A) 建立產品檢驗工具基本資料 (B) 建立產品檢驗方法基本資料 (C) 建立產品不良原因 (D) 以上皆錯誤。 (D) 21. 請問下列何者為「產品不良原因」的用途 (A) 建立產品檢驗工具基本資料 (B) 建立產品檢驗方法基本資料 (C) 建立產品檢驗項目 (D) 建立產品在進行各項檢驗時,常見的不良原因基本資料。 (A) 22. 請問下列關於「產品檢驗項目」的描述,何者正確 (A) 未在此功能中設定的產品資料,將無法進行各項檢驗資料登錄 (B) 未在此功能中設定的產品資料,仍可進行各項檢驗資料登錄 (C) 只能建立進貨檢驗的設定 (D) 以上皆錯誤。 (D) 23. 請問使用者應透過下列哪一項功能,來設定需進行進貨檢驗(IQC)、製程檢驗(PQC)、出貨檢驗 (OQC)的產品資料 (A) 產品會計類別
	- (B) 檢驗工具
	- (C) 檢驗方法
	- (D) 產品檢驗項目。

## ERP 軟體應用師-配銷模組-中華電信 雲端 ERP(版本:IMM)-參考題型

- (B) 24. 下列關於「產品檢驗項目」功能的用途說明,哪些正確 (1) 可定義哪些產品需要進行檢驗 (2) 可 設定各項產品檢驗內容的標準值、誤差值及允許誤差之上、下限數值 (3) 只能針對「成品」進行檢 驗
	- (A) 123
	- (B) 12
	- (C) 23
	- (D) 13。
- (A) 25. 請問下列關於「產品檢驗查詢」的描述,何者正確
	- (A) 可查詢目前已設定為需進行檢驗的產品資料及其檢驗內容
	- (B) 可查詢目前已建立的產品基本資料
	- (C) 可查詢目前已存在的檢驗工具資料
	- (D) 以上皆錯誤。
- (C) 26. 請問使用者應在「供應商資料」中的哪一個欄位,設定其為一般供應商或是在製倉之屬性
	- (A) 托工方式
	- (B) 採購方式
	- (C) 倉庫類別
	- (D) 編號。
- (D) 27. 請問下列關於「供應商資料」的描述,哪些正確 (1) 設定「預付款子科目」欄位時,只需填入 子科目即可。填入格式為「.」+「子科目代碼」 (2) 若已填妥「應付款子科目」及「預付款子科目」 , 則資料保存後,系統將自動產生對應的應付帳款及預付帳款子科目 (3) 供應商的公司統編,應輸入 至「廠商代碼」欄位中 (4) 右鍵點擊「銀行帳號」後,可新增銀行帳號資料
	- (A) 134
	- (B) 123
	- (C) 234 (D) 124。
- (A) 28. 請問下列關於「供應商資料(倉庫) 」的描述何者正確
	- (A) 輸入廠商編號代碼時,限用英文與數字
	- (B) [採購方式]欄位僅適用於倉庫類別為「一般供應商」之供應商資料
	- (C) 當勾選停止往來將無法使用此廠商資料
	- (D) 以上皆正確。
- (B) 29. 請問下列關於「供應商資料」中的「在製倉」、「庫存倉」、「不良倉及其他倉」之「倉庫類別」 的說明,哪些正確 (1)存放在「在製倉」中的庫存將被歸屬為「在製量」 (2) 除了名稱以外,並沒 有任何差別 (3) 存放在「不良倉及其他倉」的庫存,將不計入庫存數中 (4) 存放在「庫存倉」中的 庫存將被歸屬為「庫存量」
	- (A) 12
	- (B) 134
	- (C) 1234
	- (D) 123。

(D) 30. 請問設定「廠商標準購買價」後,系統將管控下列哪些功能之單價 (1) 採購單 (2) 進貨單 (3) 詢價單 (4) 報價單

- (A) 1234
- (B) 123
- (C) 234

#### ERP 軟體應用師-配銷模組-中華電信 雲端 ERP(版本:IMM)-參考題型

(A) 31. 請問設定「廠商標準購買價」後,系統在相關單據中的提示時機為何

- (A) 採購單據之「廠商」、「產品」與此功能設定相同,且採購單價大於此功能設定時
- (B) 採購單據之「廠商」與此功能設定相同,且採購單價大於此功能設定時
- (C) 採購單據之「廠商」、「產品」與此功能設定相同,且採購單價小於此功能設定時
- (D) 採購單據之「廠商」與此功能設定相同,且採購單價小於此功能設定時。

(C) 32. 請問使用者應透過下列哪一項功能,來建立客戶基本資料

- (A) 供應商資料
- (B) 會計科目
- (C) 客戶基本資料
- (D) 產品會計類別。
- (B) 33. 請問下列關於「客戶基本資料」的描述,哪些正確 (1) 設定「預收款子科目」欄位時,只需填 入子科目即可。填入格式為「.」+「子科目代碼」(2) 勾選「停止往來」後,系統將會刪除該客戶 的所有基本資料與交易資料 (3) 客戶的公司統編,應輸入至「編號」欄位中 (4) 可在「收入支票銀 行」欄位中,選取已建立的「開出支票」,以進行設定
	- (A) 12
	- (B) 13
	- (C) 134
	- (D) 14。

#### (C) 34. 請問設定「客戶標準購買價」後,系統在相關單據中的提示時機為何

- (A) 銷售單據之「客戶」、「產品」與此功能設定相同,且銷售單價大於此功能設定時
- (B) 銷售單據之「客戶」與此功能設定相同,且銷售單價大於此功能設定時
- (C) 銷售單據之「客戶」、「產品」與此功能設定相同,且銷售單價小於此功能設定時
- (D) 銷售單據之「客戶」與此功能設定相同,且銷售單價小於此功能設定時。

#### (C) 35. 請問設定「客戶標準購買價」後,系統將管控下列哪些功能之單價 (1) 客戶訂單 (2) 客戶報價 單 (3) 出貨單 (4) 客戶基本資料

- (A) 24
- (B) 13
- (C) 12
- (D) 134。
- (D) 36. 請問下列關於庫存開帳之「關帳日設定」的描述,何者正確
	- (A) 建立關帳日之後,才可使用系統之進銷存功能
	- (B) 建立庫存類型的關帳日,應將「單據類別」設定為「會計」
	- (C) 建立關帳日後,系統會立即鎖定關帳日前的所有進銷存資料
	- (D) 關帳通常為每月月底或每月的特定日期。
- (B) 37. 請問下列關於「分倉期末批次作業」的用途之說明,何者正確
	- (A) 可登錄庫存盤點資料
	- (B) 可批次運算並建立各分倉當期期末庫存
	- (C) 可計算所有產品之庫存成本
	- (D) 可更新目前總庫存量。

- (C) 38. 請問下列關於「分倉期末批次作業」中的「用本次期末計算當前分倉庫存」按鈕的描述,哪些 正確 (1) 點擊後,系統將自動產生各分倉的「分倉庫存期末設置」資料 (2) 點擊後,系統會批次將 當期計算的所有「分倉庫存期末設置」資料,更新至當期各分倉期末庫存數中(3)點擊後,系統將 加總所有「分倉庫存期末設置」資料,並更新至當期總庫存資料中
	- (A) 13
	- (B) 123
	- (C) 12
	- (D) 23。
- (B) 39. 請問「分倉庫存期末設置」的建立方式包含下列哪些 (1) 由「分倉期末批次作業」轉單建立 (2) 由使用者手動建立 (3) 由「庫存總倉期末設置」轉單建立
	- (A) 123
	- (B) 12
	- (C) 23
	- (D) 13。
- (C) 40. 請問下列關於「分倉庫存期末設置」的描述,何者正確
	- (A) 可直接將當期分倉庫存量更新至總庫存數量中
	- (B) 在此功能中並無法設定產品之單價
	- (C) 可批次選取分倉庫已存在之庫存記錄,以做為當期庫存設置數值
	- (D) 以上皆正確。
- (A) 41. 請問下列關於「庫存總倉期末設置」的描述,何者正確
	- (A) 可將已建立的當期分庫存資料,更新為目前各分倉庫存數
	- (B) 每筆庫存數量都必須自行輸入
	- (C) 無法批次選取分倉庫已存在之各產品庫存記錄
	- (D) 以上皆錯誤。
- (B) 42. 請問「庫存總倉期末設置」之操作步驟,何者正確 (1) 輸入「期末日期」 (2) 點擊「以分倉計 算期末 (3) 點擊「用本次期末計算當前分倉庫存」(4) 點擊「保存」
	- (A) 1234
	- (B) 1423
	- (C) 1432
	- (D) 1324。
- (D) 43. 請問下列哪些是「生產參數設定」之「售價順序」的取價來源 (1) 客戶標準購買價 (2) 客戶購 買價 (3) 前次售價 (4) 產品基本售價
	- (A) 124
	- (B) 123
	- (C) 234
	- (D) 1234。
- (A) 44. 請問下列哪一項生產參數可設定登錄訂單各產品的銷售單價時,是否管控「0」元單價不可保 存
	- (A) [訂單單價為零不可保存]
	- (B) [進貨單價為零不可保存]
	- (C) [訂單寫入客戶購買價]
	- (D) 以上皆可設定。

- (A) 45. 請問下列哪一項生產參數可設定訂單自動產生排程單號的邏輯
	- (A) [訂單排程單號同]
	- (B) [訂單寫入客戶購買價]
	- (C) [訂單排程單號同]
	- (D) [訂單單價為零不可保存]。
- (A) 46. 請問下列關於「業務開發記錄」的用途之描述,何者正確
	- (A) 記錄與客戶進行訪談的內容與達成的協議
	- (B) 記錄客戶退貨資料
	- (C) 記錄客戶購買資料
	- (D) 以上皆正確。
- (C) 47. 請問下列關於「業務開發記錄」的描述,哪些正確 (1) 無法上傳圖片檔案 (2) 可先上傳附件檔 案再保存新的業務開發記錄資料 (3) 訪談內容可輸入多行文字 (4) 可直接將業務開發記錄轉為客 戶訂單
	- $(A)$  24
	- (B) 12
	- (C) 3
	- (D) 23。
- (B) 48. 請問下列關於「客戶報價單」的描述,何者正確
	- (A) 可將經過確認的報價資料後,直接轉為出貨單
	- (B) 可記錄向客戶報價的相關資料
	- (C) 只能由業務開發記錄轉單建立
	- (D) 可將報價資料轉為採購單。
- (A) 49. 請問下列關於「客戶報價單」的描述,哪些正確 (1) 可將經過確認的報價資料轉為客戶訂單 (2) 可將經過確認的報價資料轉為採購單 (3) 可上傳客戶報價單之相關附件檔案 (4) 可將報價資料更 新至歷史採購單價中
	- (A) 13
	- (B) 24
	- (C) 134
	- (D) 234。
- (C) 50. 請問下列哪一項功能可建立 SBOM(Sales-BOM)資料
	- (A) 客戶基本資料
	- (B) 產品主檔資料
	- (C) 客戶報價單
	- (D) 以上皆可建立。
- (D) 51. 請問下列關於「客戶報價單」的描述,哪些正確 (1) 可建立 SBOM(Sales-BOM)資料 (2) 可將 經確認的報價單資料轉為出貨單 (3) 可將報價資料更新至歷史銷售單據中 (4) 可建立無客戶代碼 的報價單
	- (A) 124
	- (B) 1
	- (C) 123
	- (D) 13。

#### ERP 軟體應用師-配銷模組-中華電信 雲端 ERP(版本:IMM)-參考題型

- (A) 52. 請問下列關於「客戶訂單」的描述,何者正確
	- (A) 可依據訂單內容,計算採購需求與加工需求,並轉出「需求計劃單」以供相關人員確認
	- (B) 可直接轉為出貨單
	- (C) 保存成功後,可產生該客戶的應收帳款傳票
	- (D) 以上皆正確。

(A) 53. 請問下列關於「客戶訂單」的描述,哪些正確 (1) 可依訂單內容,計算採購需求與加工需求, 並轉出需求計劃單 (2) 可由客戶報價單轉單建立 (3) 無法將客戶訂單中的銷售單價,寫入客戶購買 價 (4) 可建立正式的客戶訂單

- (A) 124
- (B) 234
- (C) 134
- (D) 1234。
- (B) 54. 請問「客戶訂單」可由哪些方式建立 (1) 由使用者手動建立 (2) 由採購單轉單建立 (3) 由客 戶報價單轉單建立 (4) 由出貨單轉單建立
	- (A) 134
	- (B) 13
	- (C) 24
	- (D) 1234。
- (C) 55. 請問下列關於「客戶訂單」的操作步驟,正確順序為何 (1) 輸入客戶代碼 (2) 選擇訂單需求產 品、單價與數量 (3) 點擊「需求展開」 (4) 點擊「保存」
	- (A) 1342
	- (B) 1234
	- (C) 1243
	- (D) 1324。
- (D) 56. 請問下列何者是使用「客戶訂單」前,需先建立的基本資料
	- (A) 客戶基本資料
	- (B) 產品主檔資料
	- (C) 供應商資料(倉庫)
	- (D) 以上皆是。
- (D) 57. 請問下列關於「客戶訂單變更」的用途描述,何者正確
	- (A) 可變更目前已存在的需求計劃單資料
	- (B) 可更變更目前已存在的客戶報價單資料
	- (C) 可刪除目前已存在的客戶報價單
	- (D) 可更變更目前已存在的客戶訂單需求。

(A) 58. 請問下列關於「客戶訂單變更」的操作步驟,正確順序為何 (1) 選取客戶訂單 (2) 選擇客戶代 碼 (3) 點擊「保存」 (4) 修改原訂單內容

- (A) 2143
- (B) 1243
- (C) 1234
- (D) 2134。
- (C) 59. 請問下列關於「客戶訂單變更」的描述,何者正確
	- (A) 可直接使用此功能建立客戶訂單
	- (B) 可變更訂單單號
	- (C) 可變更訂單需求數量、單價、交貨日
	- (D) 以上皆正確。

- (B) 60. 請問下列何者為「需求計劃單」的用途
	- (A) 建立客戶訂單資料
	- (B) 確認由客戶訂單所轉出的採購需求與加工需求,並轉為「請購單」或「採購單/製令單
	- (C) 建立出貨單
	- (D) 建立產品在進行各項檢驗時,常見的不良原因基本資料。
- (C) 61. 請問下列關於「需求計劃單」的描述,哪些正確 (1) 無法由使用者直接新增建立 (2) 可透過客 戶訂單之需求展開建立 (3) 可透過客戶報價單轉出建立 (4) 可轉出採購單或製令單 (5) 可轉出報 價單
	- (A) 123
	- (B) 245
	- (C) 124
	- (D) 125。
- (D) 62. 請問下列關於「需求計劃單」的描述,何者正確
	- (A) 表身提供當前各項庫存量,可供使用者參考
	- (B) 可設定工序或材料合併條件,將各項需求合併轉出
	- (C) 轉出需求後, 系統將自動更新轉出單號至表身
	- (D) 以上皆正確。
- (A) 63. 請問下列哪些為「需求計劃單」可能轉出的單據 (1) 請購單 (2) 採購單 (3) 製令及托工加工 單 (4) 進貨單
	- (A) 123
	- (B) 234
	- (C) 134
	- (D) 1234。
- (D) 64. 請問下列關於「需求計劃單」的描述,哪些正確 (1) 需求計劃單的類型可分為綜合、採購、工 令等 3 種 (2) 可設定採購/加工廠商及送達廠商 (3) 可轉出進貨單及出貨單 (4) 可設定產品採購/加 工數量與單價
	- (A) 1234
	- (B) 234
	- (C) 134
	- (D) 124。
- (B) 65. 下列何者為「業務開發記錄查詢」的用途
	- (A) 記錄拜訪客戶的過程描述,以及進行訪談的內容與達成的協議
	- (B) 查詢目前已建立的所有業務開發記錄
	- (C) 查詢並刪除所有業務開發記錄資料
	- (D) 以上皆正確。
- (A) 66. 請問下列關於「訂單明細表」的描述,何者正確
	- (A) 可查詢目前訂單內所購買之產品詳細內容
	- (B) 可查詢目前已進行訂單變更的記錄
	- (C) 可查詢目前已出貨但未結案的客戶訂單資料
	- (D) 可查詢目前所有客戶訂單中,已進行設定為「結案」的訂單需求記錄。
- (D) 67. 請問下列關於「訂單變更查詢」的描述,何者正確
	- (A) 可查詢目前已存在的需求計劃單資料
	- (B) 可查詢目前已存在的客戶訂單資料
	- (C) 可查詢目前已存在的客戶報價單
	- (D) 可查詢目前已存在的客戶訂單變更資料。

- (A) 68. 請問下列關於「產品別客戶報價」的描述,何者正確
	- (A) 可查詢各項「產品」下,所存在的所有客戶歷史報價記錄
	- (B) 可查詢各「客戶」下,所存在的所有產品歷史報價記錄
	- (C) 可查詢目前已出貨但未結案的客戶訂單資料
	- (D) 可查詢目前已建立的所有客戶訂單的交期、客戶訂購數、已交量、未交量等訂單資訊。
- (B) 69. 請問下列關於「客戶別產品報價」的描述,何者正確
	- (A) 可查詢各項「產品」下,所存在的所有客戶歷史報價記錄
	- (B) 可查詢各「客戶」下,所存在的所有產品歷史報價記錄
	- (C) 可查詢目前已出貨但未結案的客戶訂單資料
	- (D) 可查詢目前已建立的所有客戶訂單的交期、客戶訂購數、已交量、未交量等訂單資訊。
- (B) 70. 請問下列關於「出貨狀況表」的描述, 何者正確
	- (A) 可查詢目前所有客戶訂單中,已進行設定為「結案」的訂單需求記錄
	- (B) 可查詢目前已出貨但未結案的客戶訂單資料
	- (C) 可查詢目前已建立的所有客戶訂單的交期、客戶訂購數、已交量、未交量等訂單資訊
	- (D) 可查詢目前已存在的客戶訂單變更資料。
- (A) 71. 請問下列關於「訂單結案查詢」的描述,何者正確
	- (A) 可查詢目前所有客戶訂單中,已進行設定為「結案」的訂單需求記錄
	- (B) 可查詢目前已出貨但未結案的客戶訂單資料
	- (C) 可查詢目前已建立的所有客戶訂單的交期、客戶訂購數、已交量、未交量等訂單資訊
	- (D) 可查詢目前已存在的客戶訂單變更資料。
- (C) 72. 請問下列關於「訂單交期缺貨情況表」的描述,何者正確
	- (A) 可查詢目前所有客戶訂單中,已進行設定為「結案」的訂單需求記錄
	- (B) 可查詢目前已出貨但未結案的客戶訂單資料
	- (C) 可查詢目前已建立的所有客戶訂單的交期、客戶訂購數、已交量、未交量等訂單資訊
	- (D) 可查詢目前已存在的客戶訂單變更資料。
- (C) 73. 請問下列哪些是「生產參數設定」之「進價順序」的取價來源 (1) 廠商標準購買價 (2) 廠商供 應價 (3) 前次購價 (4) 產品基本進價
	- (A) 124
	- (B) 234
	- (C) 1234
	- (D) 123。
- (A) 74. 請問使用者應如何設定在採購單中成立時,將採購單的單價,更新至歷史進貨單價記錄中
	- (A) 設定「生產參數設定」中的[採購寫入廠商供應價]
	- (B) 設定「生產參數設定」中的[進價順序]
	- (C) 設定「生產參數設定」中的[訂單寫入客戶購買價]
	- (D) 設定「生產參數設定」中的[售價順序]。
- (B) 75. 請問下列哪一項生產參數可設定當採購單已有對應的進貨單時,不可再修改採購單
	- (A) [客戶無應收帳子科目不可存檔]
	- (B) [已經進料,採購不可修改]
	- (C) [廠商無應付帳子科目不可存檔]
	- (D) 以上皆錯誤。

#### ERP 軟體應用師-配銷模組-中華電信 雲端 ERP(版本:IMM)-參考題型

- (A) 76. 請問下列關於「請購單」的用途之描述,何者正確
	- (A) 可使用此功能,根據客戶訂單需求,向採購單位請購訂單所需產品
	- (B) 可登錄向各家供應商提出詢價的記錄與結果
	- (C) 可登錄各家供應商的產品報價記錄
	- (D) 可建立向供應商採購產品之採購記錄。

(C) 77. 請問「請購單」資料確認完成後,可轉出至哪一項功能中

- (A) 需求計劃單
- (B) 進貨單
- (C) 詢價單
- (D) 客戶訂單。
- (D) 78. 請問「請購單」資料確認完成後,可轉出至下列哪些功能中 (1) 採購單 (2) 報價單 (3) 進貨 單 (4) 詢價單 (5) 進貨退回單
	- (A) 123
	- (B) 234
	- (C) 245
	- (D) 124。
- (D) 79. 請問下列關於「請購單」用途的描述,哪些正確 (1) 可使用此功能申請內部採購需求 (2) 可 根據客戶訂單需求,向採購單位請購訂單所需產品 (3) 可將請購單所登錄的需求轉至「詢價單」、「報 價單」或「採購單」
	- (A) 12
	- (B) 23
	- (C) 13
	- (D) 123。
- (B) 80. 請問下列關於「詢價單」的用途之描述,何者正確
	- (A) 可使用此功能,根據客戶訂單需求,向採購單位請購訂單所需產品
	- (B) 可登錄向各家供應商提出詢價的記錄與結果
	- (C) 可登錄各家供應商的產品報價記錄
	- (D) 可建立向供應商採購產品之採購記錄。
- (A) 81. 請問「詢價單」資料確認完成後,可轉出至哪一項功能中
	- (A) 報價單
	- (B) 進貨單
	- (C) 採購單
	- (D) 客戶訂單。
- (B) 82. 請問下列關於「詢價單」用途的描述,哪些正確 (1) 可登錄向各家供應商提出詢價的記錄與結 果 (2) 可將經過確認的詢價金額轉為廠商報價單 (3) 可將詢價需求轉至「詢價單」、「報價單」或 「採購單」
	- (A) 13
	- (B) 12
	- (C) 23
	- (D) 123。
- (A) 83. 請問下列關於採購模組之「報價單」的描述,何者正確
	- (A) 可登錄各家供應商的產品報價記錄
	- (B) 可登錄向各家供應商提出詢價的記錄與結果
	- (C) 可使用此功能,根據客戶訂單需求,向採購單位請購訂單所需產品
	- (D) 可建立向供應商採購產品之採購記錄。

#### ERP 軟體應用師-配銷模組-中華電信 雲端 ERP(版本:IMM)-參考題型

- (D) 84. 請問採購模組之「報價單」的資料來源為何
	- (A) 由請購單轉出建立
	- (B) 由詢價單轉出建立
	- (C) 由使用者直接建立
	- (D) 以上皆是。

(A) 85. 請問下列哪些單據中的產品交易單價,可被記錄在「廠商購買價」中,作為產品的採購交易歷 史單價資訊 (1) 進貨單 (2) 出貨單 (3) 採購單 (4) 報價單 (5) 客戶訂單

- (A) 123
- (B) 1234
- (C) 143
- (D) 124。
- (C) 86. 請問下列關於採購模組之「報價單」的描述,哪些正確 (1) 可登錄各家供應商所提供的產品報 價記錄 (2) 可將確定以報價單金額進行採購的資料,直接轉為進貨單 (3) 正式成立之產品報價單價 資訊,將更新至「廠商購買價」中,作為產品的採購交易歷史單價資訊
	- (A) 12
	- (B) 23
	- (C) 13
	- (D) 123。

(D) 87. 請問下列關於採購模組之「採購單」的描述,何者正確

- (A) 可登錄各家供應商的產品報價記錄
- (B) 可登錄向各家供應商提出詢價的記錄與結果
- (C) 可使用此功能,根據客戶訂單需求,向採購單位請購訂單所需產品
- (D) 可建立向供應商採購產品之採購記錄。

#### (C) 88. 請問下列哪些功能可能為「採購單」的資料來源 (1) 請購單 (2) 詢價單 (3) 報價單 (4) 需求 計劃單

- (A) 123
- (B) 234
- (C) 134
- (D) 124。
- (A) 89. 請問下列關於「採購單」的描述,哪些正確 (1) 列印採購單時,可選擇是否將已列印的資料之 列印標誌更新為「是」 (2) 可建立向供應商採購產品之正式採購單據記錄 (3) 可將產品採購單價更 新至歷史採購交易單價記錄中 (4) 可直接將採購單轉為進貨單
	- (A) 123
	- (B) 134
	- (C) 124
	- (D) 234。
- (A) 90. 請問下列關於「請購單明細報表」的描述,何者正確
	- (A) 可查詢目前已建立的所有請購單資料
	- (B) 可查詢目前已建立的所有詢價單資料
	- (C) 可以廠商為主要分類依據,查詢目前所有產品的報價資料
	- (D) 可以產品為主要分類依據,查詢目前所有廠商的報價資料。

#### ERP 軟體應用師-配銷模組-中華電信 雲端 ERP(版本:IMM)-參考題型

- (B) 91. 請問下列關於「詢價單查詢」的描述,何者正確
	- (A) 可查詢目前已建立的所有請購單資料
	- (B) 可查詢目前已建立的所有詢價單資料
	- (C) 可以廠商為主要分類依據,查詢目前所有產品的報價資料
	- (D) 可以產品為主要分類依據,查詢目前所有廠商的報價資料。
- (C) 92. 請問下列關於「廠商別產品報價」的描述,何者正確
	- (A) 可查詢目前已建立的所有請購單資料
	- (B) 可查詢目前已建立的所有詢價單資料
	- (C) 可以廠商為主要分類依據,查詢目前所有產品的報價資料
	- (D) 可以產品為主要分類依據,查詢目前所有廠商的報價資料。
- (D) 93. 請問下列關於「產品別廠商報價」的描述,何者正確
	- (A) 可查詢目前已建立的所有請購單資料
	- (B) 可查詢目前已建立的所有詢價單資料
	- (C) 可以廠商為主要分類依據,查詢目前所有產品的報價資料
	- (D) 可以產品為主要分類依據,查詢目前所有廠商的報價資料。
- (A) 94. 請問下列哪些資料與「採購明細表」有關 (1) 產品主檔資料 (2) 供應商資料 (3) 客戶基本資 料 (4) 採購單 (5) 客戶訂單
	- (A) 124
	- (B) 135
	- (C) 125
	- (D) 1234。

(D) 95. 請問下列關於「採購明細表」的描述,何者正確

- (A) 可查詢目前已建立的所有請購單資料
- (B) 可查詢目前已建立的所有詢價單資料
- (C) 可以廠商為主要分類依據,查詢目前所有產品的報價資料
- (D) 可查詢目前已建立的採購單明細資料,且可以「產品」、「廠商」、「訂購日」或「交貨日」等資
- 訊,做為報表內容的分群依據。
- (B) 96. 請問下列哪些是「採購統計表」的報表資料來源 (1) 產品主檔資料 (2) 供應商資料 (3) 採購 單 (4) 客戶基本資料 (5) 客戶訂單
	- (A) 12345
	- (B) 123
	- (C) 234
	- (D) 345。
- (A) 97. 請問下列關於「採購統計表」的描述,何者正確
	- (A) 可查詢目前已建立的採購單,並呈現各項採購統計數據
	- (B) 可查詢目前已建立的所有詢價單資料
	- (C) 可以廠商為主要分類依據,查詢目前所有產品的報價資料
	- (D) 以上皆正確。
- (C) 98. 請問下列哪些是「採購訂單進貨狀況表」的報表資料來源 (1) 客戶訂單 (2) 供應商資料 (3) 採 購單 (4) 客戶基本資料 (5) 產品主檔資料
	- (A) 1234
	- (B) 2345
	- (C) 235
	- (D) 124。

#### ERP 軟體應用師-配銷模組-中華電信 雲端 ERP(版本:IMM)-參考題型

- (B) 99. 請問下列關於「採購訂單進貨狀況表」的描述,何者正確
	- (A) 可查詢目前已建立的所有請購單資料
	- (B) 可查詢已建立的採購單資料及其進貨狀況
	- (C) 可查詢目前已建立的所有詢價單資料
	- (D) 可查詢目前已存在的採購單及客戶訂單。
- (D) 100. 請問下列哪些是「採購訂單結案查詢」的報表資料來源 (1) 客戶報價單 (2) 請購單 (3) 採購 單 (4) 客戶基本資料 (5) 產品主檔資料
	- (A) 134
	- (B) 125
	- (C) 135
	- (D) 35。
- (B) 101. 請問下列關於「採購訂單結案查詢」的描述,何者正確
	- (A) 可查詢目前已建立的所有請購單資料
	- (B) 可查詢目前所有已結案的採購需求
	- (C) 可查詢目前已建立的所有詢價單資料
	- (D) 可查詢目前已存在的採購單及客戶訂單。
- (A) 102. 請問下列哪一項生產參數,可設定「進貨單的進貨數量」不可大於「採購單之採購數量」的 管控條件
	- (A) [進貨數量可大於採購數量]
	- (B) [進貨單價不可高於採購單價]
	- (C) [進貨須有採購單號]
	- (D) [進貨寫入廠商供應價]。
- (A) 103. 請問下列關於「生產參數設定」中的「進貨」類型參數之描述,哪些正確 (1) 可設定關於進 貨單與採購單運作之管控條件 (2) 主要影響的功能為進貨單 (3) 設定進貨相關參數後,過去已建立 的進貨單將無法再修改
	- (A) 12
	- (B) 23
	- (C) 13
	- (D) 123。
- (B) 104. 請問「收料單」之用途為何
	- (A) 登錄進貨檢驗的結果與檢驗不良產品的後續處理方式
	- (B) 登錄進貨或進貨檢驗前之產品數量清點記錄
	- (C) 登錄進貨資料,以增加對應的產品庫存數量
	- (D) 將進貨數量更新至採購單的「已交數量」欄位中。
- (B) 105. 請問「收料單」資料確認完成後,可轉出至哪一項功能中
	- (A) 進貨退回單
	- (B) 收料檢驗單
	- (C) 採購單
	- (D) 以上皆非。

(A) 106. 請問下列關於「收料單」的操作步驟,正確順序為何 (1) 選擇「廠商代碼」 (2) 選擇欲進行 收料的「採購單號」 (3) 點擊「保存」

- (A) 123
- (B) 213
- (C) 132
- (D) 231。

- (B) 107. 請問下列關於「收料單」的描述,哪些正確 (1) 表身所有資料都可直接轉至收料檢驗單 (2) 收 料單資料成立後,並不會增加產品庫存數量 (3) 可在表身「檢驗」欄位中,登錄進貨檢驗結果 (4) 可 將無須檢驗的產品直接轉出至「進貨單」中
	- (A) 13
	- (B) 24
	- (C) 12
	- (D) 34。
- (C) 108. 請問「收料檢驗單」資料確認完成後,可轉出至哪一項功能中
	- (A) 出貨單
	- (B) 採購單
	- (C) 進貨單
	- (D) 以上皆非。
- (A) 109. 請問「收料檢驗單」之用途為何
	- (A) 登錄進貨檢驗的結果與檢驗不良產品的後續處理方式
	- (B) 登錄進貨或進貨檢驗前之產品數量清點記錄
	- (C) 登錄進貨資料,以增加對應的產品庫存數量
	- (D) 將進貨數量更新至採購單的「已交數量」欄位中。
- (B) 110. 請問使用「收料檢驗單」,將檢驗不良的產品轉出之進貨退回單的步驟為何 (1) 雙擊表身「檢 驗」欄位,開啟「品檢資料登錄」畫面 (2) 點擊「品檢資料登錄」畫面中的「保存」,再點擊「關 閉」按鈕 (3) 輸入各項產品的檢驗結果與處理方式 (4) 點擊「轉進貨單」按鈕 (5) 點擊「轉退貨單」 按鈕
	- (A) 12345
	- (B) 13245
	- (C) 1325
	- (D) 1245。
- (A) 111. 請問下列關於「收料檢驗單」的描述,哪些正確 (1) 可將原本須檢驗的產品設為無須檢驗 (2) 將不良產品轉至退貨單之前,應先將全數收料檢驗數量轉至進貨單 (3) 資料來源為「採購單」 (A) 12
	- (B) 23
	- (C) 13
	- (D) 123。
- (A) 112. 請問下列關於「進貨單」的描述,何者正確
	- (A) 可登錄進貨資料,以增加對應的產品庫存數量
	- (B) 可登錄進貨退回的資料,使對應的產品庫存數量減少
	- (C) 可登錄出貨資料,以增加對應的產品庫存數量
	- (D) 可登錄進貨資料,以減少對應的產品庫存數量。
- (D) 113. 請問下列何者「不是」進貨單的建立方式
	- (A) 由收料單轉單建立
	- (B) 由收料檢驗單轉單建立
	- (C) 由使用者直接建立
	- (D) 由採購單轉單建立。

- (B) 114. 請問下列關於「進貨單」的描述,哪些正確 (1) 進貨單建立完成後,將增加進貨產品庫存 (2) 進貨單只能由系統轉單,無法由使用者自行建立 (3) 若以進貨單核銷採購單時,當進貨單建立完成 後,系統將更新「採購單」的「已交數量」(4)進貨單建立完成後,系統將直接更新「客戶訂單」 的「已交數量」
	- (A) 12
	- (B) 13
	- (C) 14
	- (D) 24。
- (B) 115. 請問下列何者是「進貨單」中的「承辦日期」欄位資料的描述,哪些正確 (1) 將影響該進貨 單所屬的庫存計算期間 (2) 將影響該進貨單所屬的結帳期間 (3) 應輸入實際進貨的日期 (4) 無法 輸入當天以前的日期
	- (A) 12
	- (B) 13
	- (C) 23
	- (D) 14。
- (A) 116. 請問下列關於「進貨退回單」的描述,何者正確
	- (A) 可登錄進貨退回的資料,使對應的產品庫存數量減少
	- (B) 記錄產品有瑕疵或出錯被客戶退回的資訊,當單據流程完成時,帳款減少、庫存增加
	- (C) 變更已成立但尚未有訂單已交量的客戶訂單內容
	- (D) 以上皆正確。
- (C) 117. 請問下列哪一項功能,可用於登錄進貨退回的資料,使對應的產品庫存數量減少
	- (A) 進貨單
	- (B) 出貨單
	- (C) 進貨退回單
	- (D) 出貨退回單。
- (C) 118. 請問下列哪些是「進貨退回單」建立方式 (1) 由收料檢驗單轉單建立 (2) 由使用者自行建立 (3) 由收料單轉單建立 (4) 由採購單轉單建立
	- (A) 13
	- (B) 24
	- (C) 12
	- (D) 2。
- (C) 119. 請問下列關於「進貨退回單」的描述,哪些正確 (1) 表頭的「承辦日期」將影響該進貨退回 單所屬的庫存期間 (2) 表頭的「結帳日期」將影響該進貨退回單所屬的庫存期間 (3) 可在表身「不 良代號」中,選取退貨的不良原因 (4) 表身「扣料倉庫」代表須「增加」進貨退回產品的庫存數之 倉庫
	- (A) 13
	- (B) 24
	- (C) 13
	- (D) 134。
- (D) 120. 請問下列關於「收料未轉單查詢」的描述,何者正確
	- (A) 可查詢所有「進貨單」及「進貨退回單」之歷史資料,並以日期、廠商或產品進行歸納呈現
	- (B) 可查詢「收料檢驗單」中所有檢驗結果記錄
	- (C) 可查詢目前已登錄於「收料單」但未轉出至「收料檢驗單」之收料單資料
	- (D) 可查詢目前已登錄於「收料單」但未完全轉出至「收料檢驗單」及「進貨單」之收料單資料。

- (A) 121. 請問下列哪些為「收料未轉單查詢」的報表相關資料來源 (1) 進貨單 (2) 收料單 (3) 出貨單
	- (4) 收料檢驗單
	- (A) 124
	- (B) 123
	- (C) 234 (D) 134。
- (C) 122. 請問下列關於「收料未轉檢驗單查詢」的描述,何者正確
	- (A) 可查詢所有「進貨單」及「進貨退回單」之歷史資料,並以日期、廠商或產品進行歸納呈現
	- (B) 可查詢「收料檢驗單」中所有檢驗結果記錄
	- (C) 可查詢目前已登錄於「收料單」但未轉出至「收料檢驗單」之收料單資料
	- (D) 可查詢目前已登錄於「收料單」但未完全轉出至「收料檢驗單」及「進貨單」之收料單資料。
- (B) 123. 請問下列哪些為「收料未轉檢驗單查詢」的報表相關資料來源 (1) 進貨單 (2) 收料單 (3) 出 貨單 (4) 收料檢驗單
	- (A) 13
	- (B) 24
	- (C) 134
	- (D) 1234。
- (B) 124. 請問下列關於「收料檢驗狀況表」的描述,何者正確
	- (A) 可查詢所有「進貨單」及「進貨退回單」之歷史資料,並以日期、廠商或產品進行歸納呈現
		- (B) 可查詢「收料檢驗單」中所有檢驗結果記錄
	- (C) 可查詢目前已登錄於「收料單」但未轉出至「收料檢驗單」之收料單資料
	- (D) 可查詢目前已登錄於「收料單」但未完全轉出至「收料檢驗單」及「進貨單」之收料單資料。
- (C) 125. 請問下列哪些為「收料檢驗狀況表」的報表相關資料來源 (1) 進貨單 (2) 收料單 (3) 出貨單
	- (4) 收料檢驗單
	- (A) 12
	- (B) 23
	- (C) 4
	- (D) 1234。
- (A) 126. 請問下列關於「進貨明細表」的描述,何者正確
	- (A) 可查詢所有「進貨單」及「進貨退回單」之歷史資料,並以日期、廠商或產品進行歸納呈現 (B) 可查詢「收料檢驗單」中所有檢驗結果記錄
	- (C) 可查詢目前已登錄於「收料單」但未轉出至「收料檢驗單」之收料單資料
	- (D) 可查詢目前已登錄於「收料單」但未完全轉出至「收料檢驗單」及「進貨單」之收料單資料。
- (D) 127. 請問下列哪些為「進貨明細表」的報表相關資料來源 (1) 進貨單 (2) 收料單 (3) 出貨單 (4) 進貨退回單
	- (A) 123
	- (B) 13
	- (C) 24
	- (D) 14。
- (C) 128. 請問下列哪一項生產參數,可設定管控出貨時是否可超交
	- (A) [出貨寫入客戶購買價]
	- (B) [庫存數量不足不可出貨]
	- (C) [出貨數量可大於訂單數量]
	- (D) [顯示出貨單選取出貨通知單]。

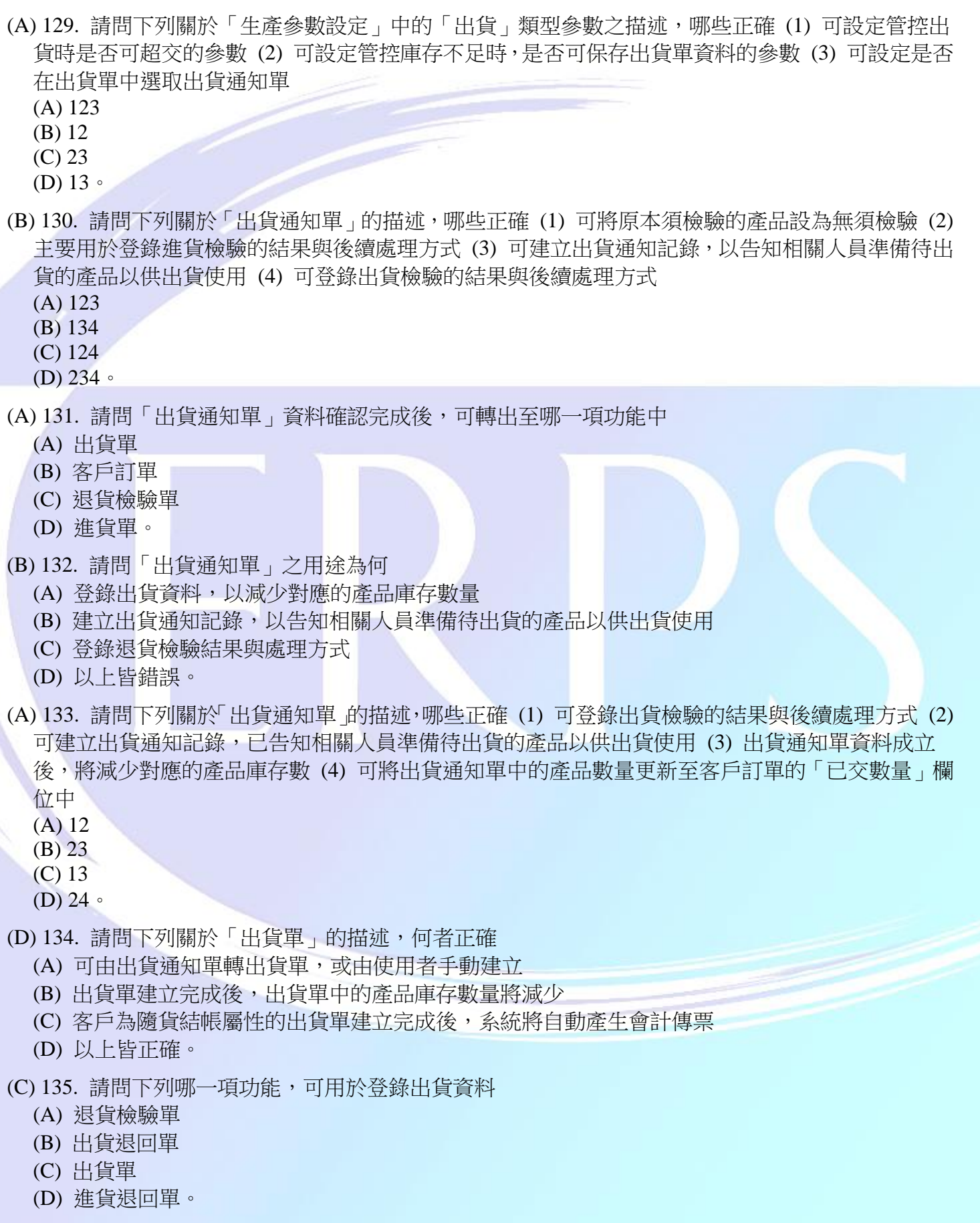

- (A) 136. 請問下列關於「出貨單」的描述,哪些正確 (1) 同時影響金流與物流 (2) 建立完成後,將增 加出貨單中對應的產品庫存數 (3) 屬於應收帳款的金額的加項 (4) 可在此功能中,開立「月結」客 戶的銷項發票
	- (A) 13
	- (B) 24
	- (C) 1234 (D) 134。
- (D) 137. 請問下列哪些是「出貨單」的建立方式 (1) 由使用者手動建立 (2) 由出貨退回單轉單建立 (3) 由出貨通知單轉單建立 (4) 由退貨檢驗單轉單建立
	- (A) 12
	- (B) 23
	- (C) 34
	- (D) 13。
- (D) 138. 請問下列關於「退貨檢驗單」的描述,哪些正確 (1) 可將原本須檢驗的產品設為無須檢驗 (2) 主要用於登錄登錄退貨檢驗結果與後續處理方式 (3) 可將檢驗不良的產品轉至「出貨退回單」中 (A) 12
	-
	- (B) 13 (C) 23
	- (D) 123。
- (A) 139. 請問「退貨檢驗單」資料確認完成後,可轉出至哪一項功能中
	- (A) 出貨退回單
	- (B) 出貨單
	- (C) 退貨檢驗單
	- (D) 以上皆非。
- (D) 140. 請問「退貨檢驗單」之用途為何
	- (A) 登錄出貨資料,以減少對應的產品庫存數量
	- (B) 登錄出貨退回的資料,使對應的產品庫存數量增加
	- (C) 登錄出貨檢驗的結果與後續處理方式
	- (D) 登錄退貨檢驗結果與後續處理方式。
- (C) 141. 請問下列關於「退貨檢驗單」的描述,哪些正確 (1) 可登錄退貨檢驗的結果與後續處理方式 (2) 退貨檢驗單成立後,將增加產品庫存數量(3)可將檢驗不良的產品轉至「出貨退回單」中 (A) 12
	- (B) 23
	- (C) 13
	- (D) 123。
- (B) 142. 請問下列哪一項功能,可用於登錄出貨退回的資料,以增加對應的產品庫存數量
	- (A) 進貨單
	- (B) 出貨退回單
	- (C) 出貨單
	- (D) 進貨退回單。
- (A) 143. 請問因客戶退回產品而建立「出貨退回單」後,將下列何種影響
	- (A) 增加出貨退回單中,對應的產品庫存數量
	- (B) 減少出貨退回單中,對應的產品庫存數量
	- (C) 增加採購單中的「已交數量」
	- (D) 以上皆是。

- (D) 144. 請問下列哪些是「出貨退回單」的建立方法 (1) 由出貨單轉單建立 (2) 由收料單轉單建立 (3) 由退貨檢驗單轉單建立 (4) 由使用者手動建立
	- (A) 12
	- (B) 23 (C) 13
	- (D) 34。
- (C) 145. 請問應如何填寫「出貨退回單」的欄位,才可使系統順利記錄並分析不良原因 (1) 「良」欄 位設為「N」 (2) 設定「不良代號」 (3) 填寫「備註」 (4) 填寫「退貨倉」
	- (A) 13
	- (B) 24
	- (C) 12
	- (D) 34。
- (A) 146. 請問下列哪一項功能,可查詢目前已登錄在「出貨單」及「出貨退回單」中的出貨、出貨退 回記錄
	- (A) 出貨明細表
	- (B) 出貨不良率統計
	- (C) 業務業績統計
	- (D) 產品銷售統計。
- (C) 147. 請問下列哪些為「出貨明細表」的報表相關資料來源 (1) 出貨通知單 (2) 出貨單 (3) 出貨退 回單 (4) 進貨退回單
	- (A) 12
	- (B) 34
	- (C) 23
	- (D) 14。
- (C) 148. 請問下列關於「出貨不良率統計」的描述,何者正確
	- (A) 可查詢目前已出貨之各產品的銷售單價、銷售數量、金額、基本成本、毛利率等統計資料
	- (B) 可查詢目前已登錄在「出貨單」及「出貨退回單」中的出貨、出貨退回記錄
	- (C) 可統計「出貨退回單」中所有不良產品資料,以及產品之各項不良原因發生的數量與金額
	- (D) 可查詢目前所有退貨資料中,退貨金額合計最高的排行資料。
- (D) 149. 請問下列哪些為「出貨不良率統計」的報表相關資料來源 (1) 出貨通知單 (2) 出貨單 (3) 出 貨退回單 (4) 進貨退回單
	- (A) 123
	- (B) 12
	- (C) 23
	- (D) 3。
- (B) 150. 請問下列關於「業務業績統計」的描述,何者正確
	- (A) 可查詢目前已出貨之各產品的銷售單價、銷售數量、金額、基本成本、毛利率等統計資料
	- (B) 可依處理出貨單、出貨退回單之承辦人為依據,查詢各承辦人的出售/退貨業績統計
	- (C) 可統計「出貨退回單」中所有不良產品資料,以及產品之各項不良原因發生的數量與金額
	- (D) 可查詢目前所有退貨資料中,退貨金額合計最高的排行資料。

#### ERP 軟體應用師-配銷模組-中華電信 雲端 ERP(版本:IMM)-參考題型

- (B) 151. 請問下列哪些為「業務業績統計」的報表相關資料來源 (1) 出貨通知單 (2) 出貨單 (3) 出貨 退回單 (4) 進貨退回單
	- (A) 12
	- (B) 23
	- (C) 13 (D) 14。
- (A) 152. 請問下列關於「產品銷售統計」的描述,何者正確
	- (A) 可查詢目前已出貨之各產品的銷售單價、銷售數量、金額、基本成本、毛利率等統計資料
	- (B) 可依處理出貨單、出貨退回單之承辦人為依據,查詢各承辦人的出售/退貨業績統計

(C) 請問下列哪一項功能,可統計「出貨退回單」中所有不良產品資料,以及產品之各項不良原因 發生的數量與金額

(D) 可查詢目前所有退貨資料中,退貨金額合計最高的排行資料。

- (B) 153. 請問下列哪些為「產品銷售統計」的報表相關資料來源 (1) 出貨通知單 (2) 出貨單 (3) 出貨 退回單 (4) 進貨退回單
	- (A) 12
	- (B) 23
	- (C) 2
	- (D) 3。
- (D) 154. 請問下列關於「退貨排行榜」的描述, 何者正確
	- (A) 可查詢目前已出貨之各產品的銷售單價、銷售數量、金額、基本成本、毛利率等統計資料
	- (B) 可依處理出貨單、出貨退回單之承辦人為依據,查詢各承辦人的出售/退貨業績統計
	- (C) 請問下列哪一項功能,可統計「出貨退回單」中所有不良產品資料,以及產品之各項不良原因 發生的數量與金額

(D) 可查詢目前所有退貨資料中,退貨金額合計最高的排行資料。

- (D) 155. 請問下列哪些為「退貨排行榜」的報表相關資料來源 (1) 出貨通知單 (2) 出貨單 (3) 出貨退 回單 (4) 進貨退回單
	- (A) 123
	- (B) 23
	- (C) 13
	- $(D)$  3  $\circ$

(D) 156. 請問「週期盤點」資料確認完成後,可轉出至哪一項功能中

- (A) 週期盤點匯總
- (B) 庫存調整
- (C) 存貨調撥
- (D) 無法直接轉出資料。
- (A) 157. 請問「週期盤點」之用途為何
	- (A) 登錄進行多人分工之盤點資料
	- (B) 將當期盤點總數量更新為目前庫存
	- (C) 登錄當期各分倉之總盤點數量
	- (D) 以上皆非。

- (C) 158. 請問下列關於「週期盤點」的描述,哪些正確 (1) 當期末需由多人分工,針對特定分倉不同 產品進行盤點時,可使用此單據登錄盤點資料 (2) 週期盤點資料建立完成後,系統將直接更新分倉 庫存數 (3) 可選取特定分倉已存在的各產品庫存資料,進行期末盤點資料登錄 (4) 可直接轉出庫存 調整單
	- (A) 12
	- (B) 23
	- (C) 13
	- (D) 24。
- (B) 159. 請問「週期盤點匯總」資料確認完成後,可轉出至哪一項功能中
	- (A) 存貨調撥
	- (B) 庫存調整
	- (C) 進貨單
	- (D) 以上皆非。
- (A) 160. 請問「週期盤點匯總」功能之用途為何
	- (A) 總計所有多人分工盤點的庫存記錄
	- (B) 登錄進行多人分工之盤點資料
	- (C) 將當期盤點總數量更新為目前庫存
	- (D) 登錄當期各分倉之總盤點數量。
- (D) 161. 請問下列關於「週期盤點匯總」的描述,哪些正確 (1) 當期末需由多人分工, 針對特定分倉 不同產品進行盤點時,可使用此單據登錄盤點資料 (2) 若期末僅由一人進行盤點時,可使用此單據 登錄當期總盤點數量 (3) 週期盤點匯總資料成立後,系統將自動更新分倉庫存數 (4) 可依據「目前 庫存數」以及「當期盤點總數量」之差異,自動計算特定分倉當期需調整的庫存數,並可將其轉至 「庫存調整單」
	- (A) 12
	- (B) 13
	- (C) 23
	- $(D)$  24  $\circ$
- (A) 162. 請問下列關於「借出單」的描述,何者正確
	- (A) 借出單建立完成後,因借出產品之所有權仍屬於公司所有,因此總庫存量不變
	- (B) 可直接轉為出貨單
	- (C) 借出單建立完成後,將不影響分倉庫存及總庫存量
	- (D) 以上皆錯誤。
- (C) 163. 請問下列關於「返還單」的描述,何者正確
	- (A) 可由進貨單轉單建立
	- (B) 返還單建立完成後,將不影響分倉庫存及總庫存量
	- (C) 返還單建立完成後,因產品所有權原本就屬於公司所有,故其庫存量不變
	- (D) 以上皆正確。
- (B) 164. 請問「返還單」之用途為何
	- (A) 登錄借出產品給予客戶、廠商或其他對象之記錄
	- (B) 登錄客戶、廠商或其他對象,將所借之產品歸還回公司之記錄
	- (C) 登錄兩個不同分倉的產品庫存移轉記錄
	- (D) 以上皆錯誤。

#### ERP 軟體應用師-配銷模組-中華電信 雲端 ERP(版本:IMM)-參考題型

- (A) 165. 請問「存貨調撥」功能之用途為何
	- (A) 登錄兩個不同分倉的產品庫存之移轉記錄
	- (B) 登錄借出產品給予客戶、廠商或其他對象之記錄
	- (C) 登錄客戶、廠商或其他對象,將所借之產品歸還回公司之記錄
	- (D) 以上皆錯誤。
- (B) 166. 請問下列關於「存貨調撥」功能的描述,哪些正確 (1) 存貨調撥資料建立完成後,將不會影 響產品總庫存數量 (2) 存貨調撥資料建立完成後,庫存數量將從原分倉庫轉移至另一分倉庫中 (3) 可轉出進貨單及出貨單 (4) 與「庫存調整」功能相同
	- (A) 1234
	- (B) 12
	- (C) 23
	- (D) 34。
- (B) 167. 請問「庫存調整」功能之用途為何
	- (A) 登錄兩個不同分倉的產品庫存之移轉記錄
	- (B) 直接增加或減少特定分倉之庫存數量及庫存總金額
	- (C) 登錄客戶、廠商或其他對象,將所借之產品歸還回公司之記錄
	- (D) 以上皆錯誤。

(A) 168. 請問下列關於「庫存調整」功能的描述,哪些正確 (1) 「週期盤點匯總」所計算之「原庫存 量」與「期末盤點庫存」的差距,將轉至此功能中進行處理 (2) 可直接增加或減少特定分倉之庫存 數量及庫存總金額 (3) 可轉為存貨調撥單 (4) 與借出單或返還單功能相同

- (A) 12
- (B) 23
- (C) 14
- (D) 24。
- (B) 169. 請問「低於安全庫存產品」之用途為何
	- (A) 直接增加或減少特定分倉之庫存數量及庫存總金額
	- (B) 針對目前「庫存量」少於「最低庫存」的產品,提供建議採購/生產量,並轉為「採購單」或「計 劃生產單」
	- (C) 登錄兩個不同分倉的產品庫存移轉記錄
	- (D) 以上皆錯誤。
- (A) 170. 請問「低於安全庫存產品」的操作順序為何 (1) 輸入查詢條件,並點擊「重新搜尋」 (2) 點 擊「轉至採購及計劃生產單」 (3) 點擊「保存」 (4) 確認並修改建議採購/生產量
	- (A) 1432
	- (B) 1423
	- (C) 1324
	- (D) 4123。

(B) 171. 請問系統在何種情況下,將鎖定所有會影響庫存數量的單據,使其無法再進行修改

- (A) 建立「庫存調整單」資料後
- (B) 建立「關帳日設定」及該關帳日的「庫存總倉期末設置」資料後
- (C) 建立「週期盤點匯總」資料後
- (D) 以上皆錯誤。

## ERP 軟體應用師-配銷模組-中華電信 雲端 ERP(版本:IMM)-參考題型

(A) 172. 請問使用者應透過下列哪一項功能,來批次建立各分倉期末庫存資料

- (A) 分倉期末批次作業
- (B) 分倉庫存期末設置
- (C) 庫存總倉期末設置
- (D) 以上皆錯誤。
- (D) 173. 請問下列關於「分倉期末批次作業」的描述,哪些正確 (1) 「期末日期」應與當期關帳日一 致 (2) 點擊「用本次期末計算當前分倉庫存」後,可產生盤點匯總資料 (3) 點擊「結轉計算期末」 後,可將庫存全數歸零 (4) 需先保存此單據資料,才能使用「結轉計算期末」按鈕
	- (A) 12
	- (B) 23
	- (C) 123
	- (D) 14。

(B) 174. 請問下列何者為進行各期庫存結算作業時,各表單功能的操作順序 (1)建立「關帳日」 (2) 使 用「分倉期末批次作業」(3) 確認「分倉庫存期末作業 (4) 使用「庫存總倉期末設置」

- (A) 1243
- (B) 1234
- (C) 1324
- (D) 3231。
- (A) 175. 請問下列關於「分倉庫存期末設置」的用途說明,何者正確
	- (A) 可結轉某一特定分倉上一期期末庫存,與當期進銷存庫存變化數量,做為當期該分倉庫存。
	- (B) 可將已建立的當期總庫存資料,更新為目前總庫存數。
	- (C) 可加總目前各分倉的庫存量,以建立當期總庫存資料。
	- (D) 以上皆正確。

(A) 176. 請問「庫存總倉期末設置」中的「期末日期」之描述,何者正確

- (A) 需與當期所設定的關帳日一致
- (B) 需與當期最後一張客戶訂單的承辦日期一致
- (C) 需與當期最後一張進貨單的承辦日期一致
- (D) 可任何設定日期。
- (A) 177. 請問下列關於「庫存總倉期末設置」的描述,哪些正確 (1) 可加總目前各分倉的庫存量,以 建立當期總庫存資料 (2) 可將已建立的當期總庫存資料,更新為目前總庫存數 (3) 可結轉上一期總 庫存數量,以及當期各分倉進銷存庫存變化,做為當期總庫存資料。
	- (A) 123
	- (B) 23
	- (C) 13
	- (D) 12。

(A) 178. 請問下列關於「分倉庫存查詢」的描述,何者正確

(A) 可查詢各分倉目前產品庫存數量

(B) 可查詢目前所有產品之總庫存、淨庫存以及在製、生產、未領等各種不同狀態下之庫存數量

(C) 可查詢特定期間內,所有產品的期初庫存、期末庫存數量,以及造成總庫存發生變動的資料來 源與數量

(D) 以上皆錯誤。

## ERP 軟體應用師-配銷模組-中華電信 雲端 ERP(版本:IMM)-參考題型

- (A) 179. 請問下列哪些為「分倉庫存查詢」的相關資料來源 (1) 產品主檔資料 (2) 供應商資料(倉庫)
	- (3) 採購單 (4) 客戶訂單
	- (A) 12
	- (B) 23
	- (C) 34 (D) 14。
- (D) 180. 請問下列哪些動作,將使「淨庫存量」減少 (1) 採購單成立 (2) 進貨單成立 (3) 客戶訂單成 立 (4) 刪除出貨單 (5) 刪除進貨單 (6) 出貨單成立
	- (A) 123
	- (B) 134
	- (C) 236
	- (D) 356。
- (B) 181. 請問下列哪一項功能,可用於查詢目前所有產品之總庫存、淨庫存以及在製、生產、未領等 各種不同狀態下之庫存數量
	- (A) 分倉庫查詢
	- (B) 總庫存查詢
	- (C) 分倉進銷存一覽
	- (D) 以上皆正確。
- (B) 182. 請問下列關於「總庫存查詢」中的「訂單未出」數值之描述,何者正確
	- (A) 是指產品在採購單中,未進貨完畢的採購需求數
	- (B) 是指產品在客戶訂單中,未出貨完畢的訂單需求數
	- (C) 是指目前存在於「庫存倉」的產品庫存數量
	- (D) 是指目前存在於「在製倉」的產品庫存數量。
- (D) 183. 請問下列關於「總庫存查詢」中的「在製量」數值之描述,何者正確
	- (A) 是指產品在採購單中,未進貨完畢的採購需求數
	- (B) 是指產品在客戶訂單中,未出貨完畢的訂單需求數
	- (C) 是指目前存在於「庫存倉」的產品庫存數量
	- (D) 是指目前存在於「在製倉」的產品庫存數量。
- (A) 184. 請問下列關於「總庫存查詢」中的「在途量」數值之描述,何者正確
	- (A) 是指產品在採購單中,未進貨完畢的採購需求數
	- (B) 是指產品在客戶訂單中,未出貨完畢的訂單需求數
	- (C) 是指目前存在於「庫存倉」的產品庫存數量
	- (D) 是指目前存在於「在製倉」的產品庫存數量。
- (C) 185. 請問下列關於「總庫存查詢」中的「庫存量」數值之描述,何者正確
	- (A) 是指產品在採購單中,未進貨完畢的採購需求數
	- (B) 是指產品在客戶訂單中,未出貨完畢的訂單需求數
	- (C) 是指目前存在於「庫存倉」的產品庫存數量
	- (D) 是指目前存在於「在製倉」的產品庫存數量。

#### (A) 186. 請問下列關於「總庫存查詢」中「淨庫存」數值之計算方式的描述,何者正確

- (A) 淨庫存量=庫存量+在途量+生產量-訂單未出-未領量
- (B) 淨庫存量=庫存量-在途量+生產量-訂單未出-未領量
- (C) 淨庫存量=庫存量+在途量-生產量-訂單未出-未領量
- (D) 淨庫存量=庫存量+在途量-生產量-訂單未出+未領量。

#### ERP 軟體應用師-配銷模組-中華電信 雲端 ERP(版本:IMM)-參考題型

- (D) 187. 請問下列關於「總庫存查詢」的描述,哪些正確 (1) 「單位」是指產品的標準單位 (2) 「訂 單未出」數值,是由採購單產生 (3) 「在途量」數值,是由客戶訂單產生 (4) 「最低庫存」數值, 是目前存在於庫存倉的產品庫存數量 (5) 「最後異動」欄位,將呈現最近一次發生庫存數量異動的 日期 (A) 12 (B) 135
	-
	- (C) 34 (D) 15。

(B) 188. 請問下列哪些屬於「淨庫存量」的「加項」 (1) 庫存量 (2) 在途量 (3) 生產量 (4) 訂單未出 (5) 未領量

(A) 12345

(B) 123

- (C) 12
- (D) 2345。
- (C) 189. 請問下列哪些資料成立之後,將會減少「淨庫存量」(1) 進貨單 (2) 出貨單 (3) 採購單 (4) 進 貨退回單 (5) 客戶訂單 (6) 出貨退回單

(A) 123

(B) 135

- (C) 245
- (D) 12356。
- (D) 190. 請問下列哪些資料成立之後,將會減少「庫存量」 (1) 進貨單 (2) 出貨單 (3) 採購單 (4) 進 貨退回單 (5) 客戶訂單 (6) 出貨退回單
	- (A) 136
	- (B) 124
	- (C) 245
	- (D) 24。
- (C) 191. 請問下列哪些動作將減少「訂單未出量」 (1) 客戶訂單成立時 (2) 某客戶訂單所對應的出貨 單成立時 (3) 某客戶訂單所對應的出貨退回單成立時 (4) 採購單成立時 (5) 客戶訂單取消或刪除 時 (A) 15
	- (B) 23
	- (C) 25
	- (D) 34。
- (B) 192. 請問下列哪些動作將增加「在途量」 (1) 採購單成立時 (2) 某採購單所對應的進貨單成立時 (3) 某採購單所對應的進貨退回單成立時 (4) 客戶訂單成立時 (5) 採購單取消或刪除時 (A) 12
	- (B) 13
	- (C) 24
	- (D) 135。
- (B) 193. 請問下列哪些動作將增加「庫存量」 (1) 採購單成立時 (2) 某採購單所對應的進貨單成立時 (3) 某採購單所對應的進貨退回單成立時 (4) 出貨單成立時 (5) 進貨單成立時
	- (A) 12
	- (B) 25
	- (C) 34

# ERP 軟體應用師-配銷模組-中華電信 雲端 ERP(版本:IMM)-參考題型

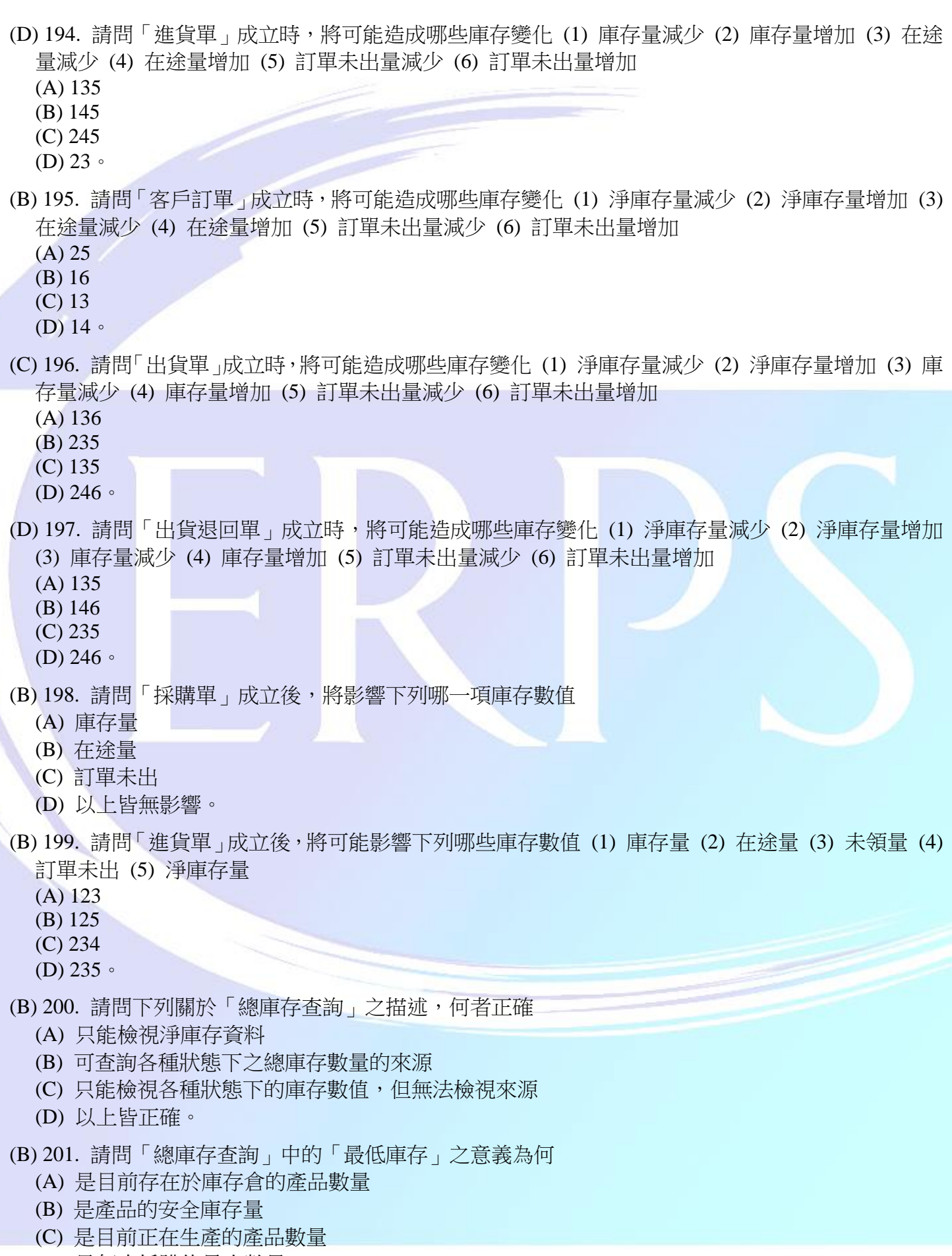

(D) 是每次採購的最小數量。

#### ERP 軟體應用師-配銷模組-中華電信 雲端 ERP(版本:IMM)-參考題型

(C) 202. 請問下列哪一項庫存數值,與「淨庫存量」之計算無關

- (A) 在途量
- (B) 生產量
- (C) 在製量
- (D) 訂單未出。

(A) 203. 請問下列哪一項庫存數值,代表已建立採購單,但尚未進貨的產品數量

- (A) 在途量
- (B) 生產量
- (C) 在製量
- (D) 訂單未出。

(C) 204. 請問取消或刪除「進貨單」時,將可能造成下列哪些影響 (1) 庫存量減少 (2) 在途量減少 (3) 在途量增加 (4) 淨庫存量不變

- (A) 123
- (B) 124
- (C) 134
- (D) 234。

(C) 205. 請問「出貨退回單」成立時,將可能造成下列哪些影響 (1) 庫存量減少 (2) 在途量減少 (3) 訂 單未出增加 (4) 淨庫存量增加 (5) 訂單未出減少

- (A) 13
- (B) 23
- (C) 34  $(D)$  45  $\circ$

(A) 206. 請問取消或刪除「出貨退回單」時,將可能造成下列哪些影響 (1) 庫存量減少 (2) 在途量減 少 (3) 訂單未出增加 (4) 淨庫存量增加 (5) 訂單未出減少

- (A) 15
- (B) 23
- (C) 34
- (D) 45。

#### ERP 軟體應用師-配銷模組-中華電信 雲端 ERP(版本:IMM)-參考題型

(A) 207. 請問下列關於「分倉庫存進銷存一覽」的用述之描述,何者正確

(A) 可查詢某分倉庫在特定期間內中的期初庫存、期末庫存數量,以及所有庫存變動的來源與數量

(B) 可查詢各分倉目前產品庫存數量

(C) 可查詢目前所有產品之總庫存、淨庫存以及在製、生產、未領等各種不同狀態下之庫存數量

(D) 可查詢特定期間內,所有產品的期初庫存、期末庫存數量,以及造成總庫存發生變動的資料來 源與數量。

#### (C) 208. 請問下列哪些為「分倉庫進銷存一覽」的報表資料來源 (1) 出貨單 (2) 出貨退回單 (3) 進貨 單 (4) 採購單 (5)客戶訂單 (6) 存貨調撥

- (A) 1234
- (B) 2346
- (C) 1236 (D) 1345。
- 

(D) 209. 請問下列關於「庫存倉進銷存一覽」的用述之描述,何者正確

(A) 可查詢某分倉庫在特定期間內中的期初庫存、期末庫存數量,以及所有庫存變動的來源與數量

(B) 可查詢各分倉目前產品庫存數量

(C) 可查詢目前所有產品之總庫存、淨庫存以及在製、生產、未領等各種不同狀態下之庫存數量

(D) 可查詢特定期間內,所有產品的期初庫存、期末庫存數量,以及造成總庫存發生變動的資料來 源與數量。

- (D) 210. 請問下列哪些為「庫存倉進銷存一覽」的報表資料來源 (1) 客戶報價單 (2) 出貨退回單 (3) 進貨單 (4) 採購單 (5)客戶訂單 (6) 存貨調撥
	- (A) 123
	- (B) 135
	- (C) 235
	- (D) 236。